## Exercice 1

Correction :

2 3 5 9 5

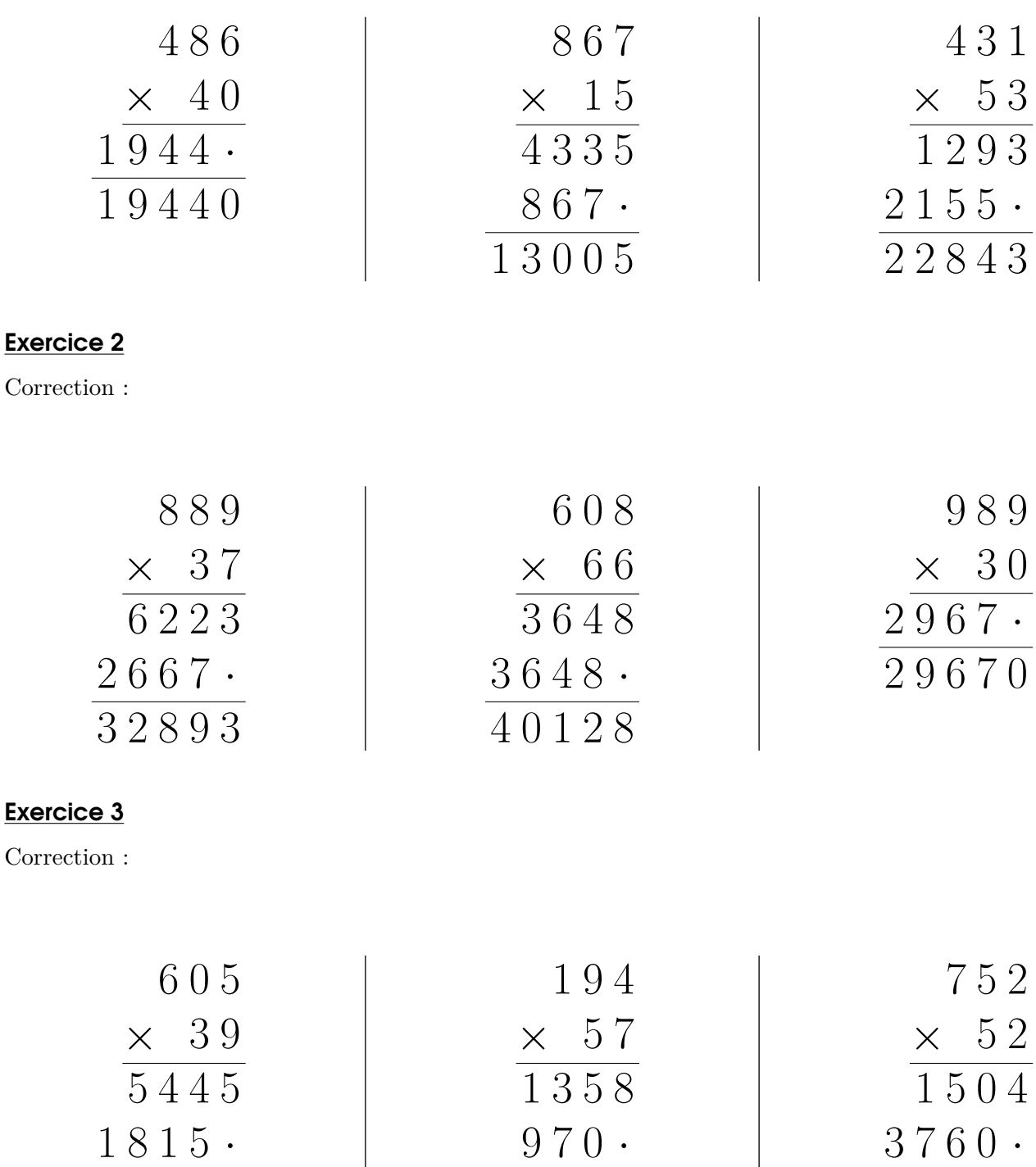

1 1 0 5 8

3 9 1 0 4

## Exercice 4

Correction :

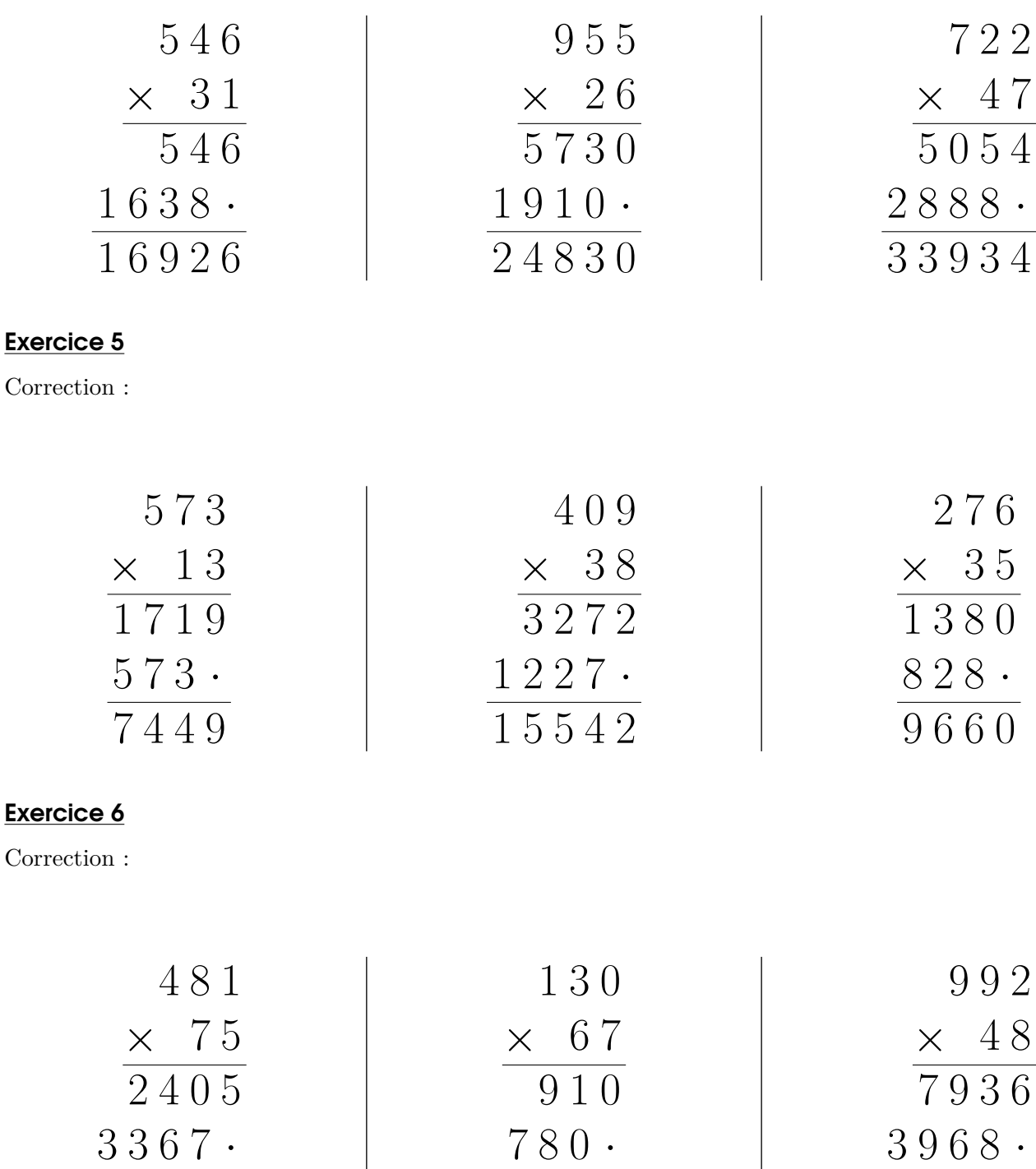

## Exercice 7

3 6 0 7 5

Correction :

8 7 1 0

4 7 6 1 6

<span id="page-2-0"></span>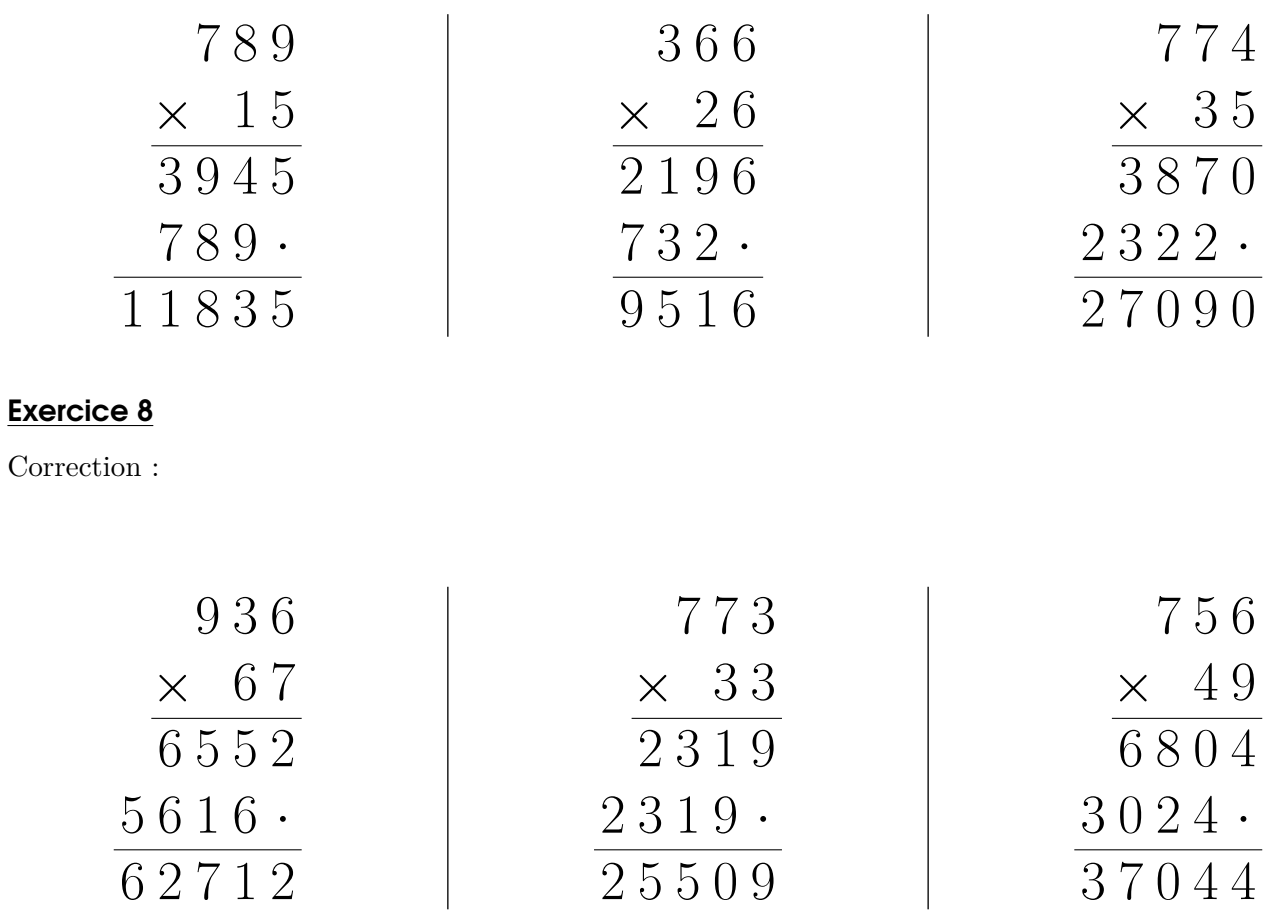